<span id="page-0-0"></span>Computação Aritmética Aula Introdutória

Erivelton Geraldo Nepomuceno

Departamento de Engenharia Elétrica Universidade Federal de São João del-Rei

9 de Agosto de 2017

<span id="page-1-0"></span>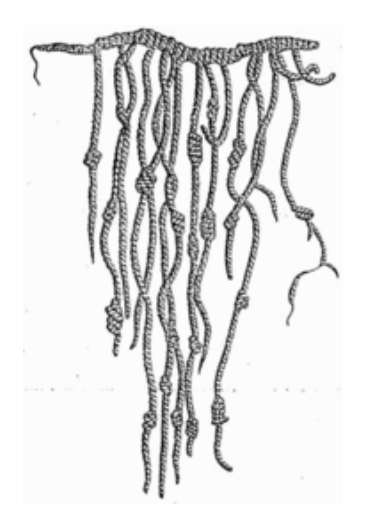

Figura 1: Representação de um quipu: Dispositivo para guardar um número usado desde 3000 a.C. na América do Sul. Fonte: Wikipedia.

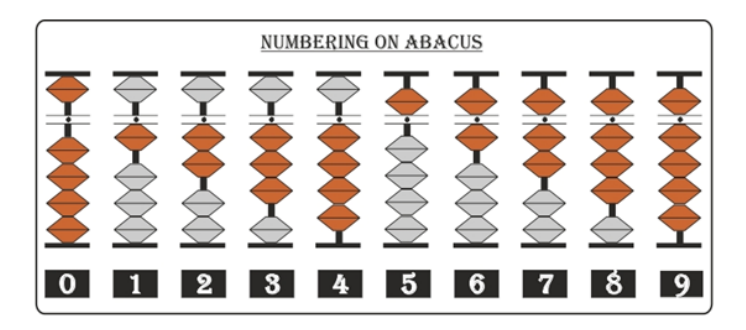

Figura 2: Representação de números em um ábaco. Fonte: www.abacus-maths.com

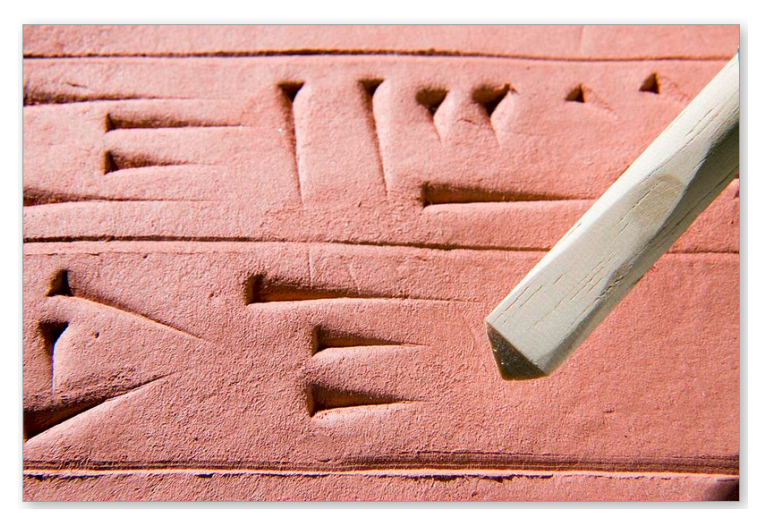

Figura 3: Representação de numéros em base 60 na Babilônia por volta de 900 a.C. Fonte: British Museum.

- Números Romanos: I, II, III, IV, V, . . .
- **•** Números fracionários: base 12.

Tabela 1: Números fracionários romanos.

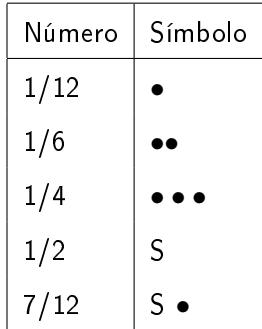

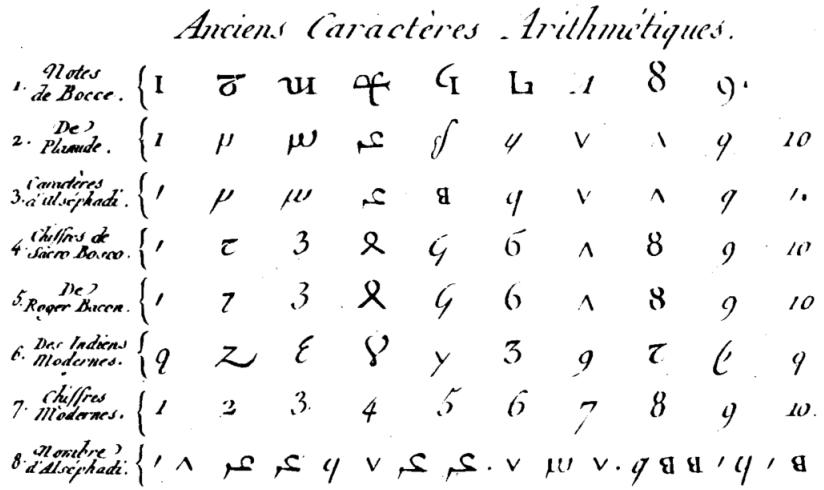

Figura 4: A evolução dos números arábicos na Europa medieval. Fonte: Montucla, J. E. (1757). Histoire de la Mathematique. France.

Prof. Erivelton (DEPEL/UFSJ) [Computação Aritmética](#page-0-0) 9 de Agosto de 2017 6 / 32

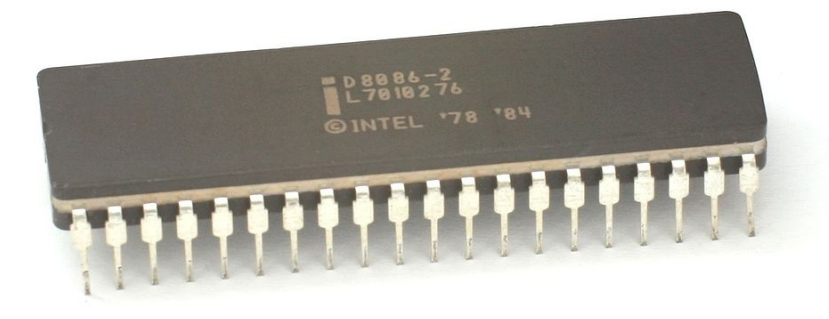

Figura 5: Processador Intel 8086 de 1978. Fonte: Wikipedia.

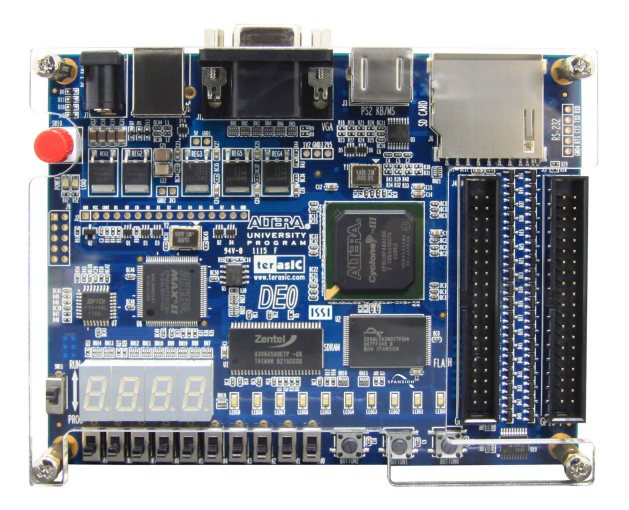

Figura 6: Altera DE0 Board. Kit didático para ensino de dispositivos lógicos reconguráveis, tais como o FPGA. Fonte: www.altera.com Prof. Erivelton (DEPEL/UFSJ) [Computação Aritmética](#page-0-0) 9 de Agosto de 2017 8 / 32

Atitude elementar de contar.

#### Tabela 2: Conjuntos de números.

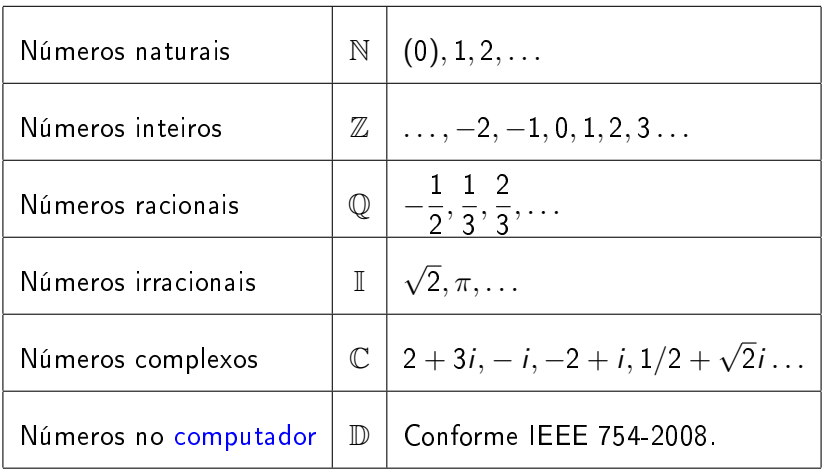

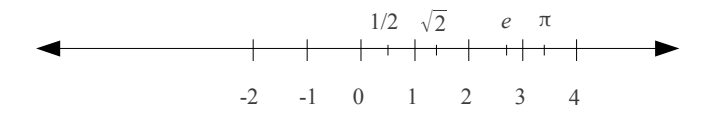

Figura 7: A linha que representa os números reais.

Considere o seguinte sistema binário:

<span id="page-9-0"></span>
$$
\pm (b_0b_1b_2)_2\times 2^E). \hspace{1.5cm} (1)
$$

O número E pode ser −1, 0 ou 1.

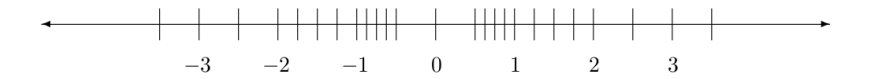

Figura 8: Números representados por [\(1\)](#page-9-0). Fonte: (Overton, 2001, p. 15).

Prof. Erivelton (DEPEL/UFSJ) [Computação Aritmética](#page-0-0) 9 de Agosto de 2017 10 / 32

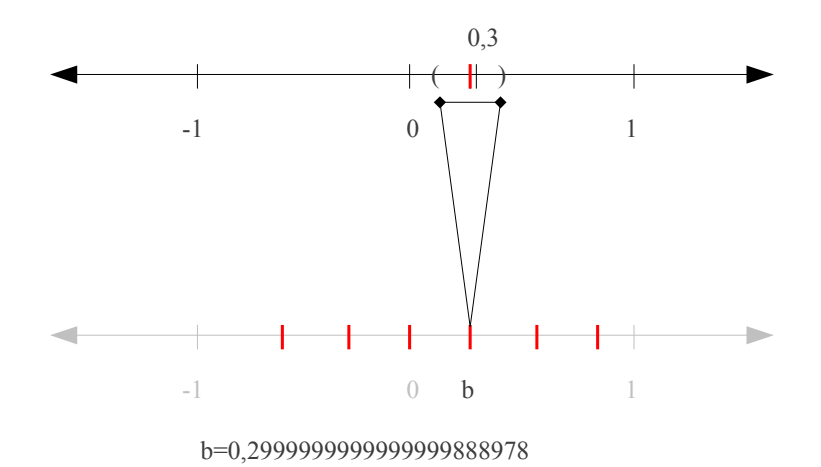

Figura 9: Representação do número 0,3 no computador com 64 bits. O "número" b representa um intervalo dos números reais, que inclui o valor 0,3. Os traços vermelhos representam pontos isolados.

Prof. Erivelton (DEPEL/UFSJ) [Computação Aritmética](#page-0-0) 9 de Agosto de 2017 11 / 32

- $\bullet$  Seja  $\mathbb D$  o conjunto de todos os "números" representados no computador.
- $\bullet$  Tem-se que  $\mathbb{D} \subset \mathbb{Q} \subset \mathbb{R}$ .
- D não é completo e não é um corpo, o que implica que não há propriedades elementares da matemática, tais como associativa e distributiva.

#### Exemplo 1

A operação 0,3 − 0,2 realizada em D é imprecisa, e assim:

<span id="page-11-0"></span>
$$
0,1 \neq 0,3-0,2. \tag{2}
$$

#### Exemplo 2

Não há propriedade distributiva:

$$
0,1\times(0,3-0,2)>0,1\times0,3-0,1\times0,2. \hspace{2.5cm} (3)
$$

Prof. Erivelton (DEPEL/UFSJ) [Computação Aritmética](#page-0-0) 9 de Agosto de 2017 12 / 32

<span id="page-12-0"></span> $\bullet$  Uma função recursiva pode ser definida como

<span id="page-12-1"></span>
$$
x_{n+1}=f(x_n), \qquad (4)
$$

que reescrita como o resultado de funções compostas fica

$$
x_{n+1} = f_1(x_n) = f_2(x_{n-1}) = \ldots = f_{n+1}(x_0).
$$
 (5)

Uma série de dados é gerada pela simples iteração de [\(4\)](#page-12-1).

#### Exemplo 3

Conjectura de Collatz: Para qualquer  $x_0 \in \mathbb{N}$ ,  $x_{n+1}$  tende ao ciclo  $4 \rightarrow 2 \rightarrow 1$  quando  $n > N \in \mathbb{N}$ .

$$
x_{n+1} = \begin{cases} x_n/2 & \text{se } x_n \text{ for par} \\ 3x_n + 1 & \text{se } x_n \text{ for ímpar} \end{cases}
$$

Por exemplo:  $5 \rightarrow 16 \rightarrow 8 \rightarrow 4 \rightarrow 2 \rightarrow 1 \rightarrow 4 \rightarrow 2 \rightarrow 1 \dots$ 

Ninguém até hoje soube explicar a razão desta convergência!

#### Exemplo 4

Na otimização, tem-se o Método do Gradiente:

$$
\mathbf{x}_{n+1} = \mathbf{x}_n - \gamma_n \nabla F(\mathbf{x}_n), \ n \geq 0.
$$

em que  $\gamma$  deve ser suficientemente pequeno.

#### Exemplo 5

Os modelos polinomiais NAR são definidos da seguinte forma:

$$
y(k) = F'[y(k-1),\ldots,y(k-n_y)],
$$

sendo que  $n_v$  é o maior atraso de saída e F é uma função polinomial de grau l que relaciona os termos de saída y $(k-1), \ldots, y(k-n_v)$ .

#### Teorema 1

A sequência de funções  $\{f_n\}$ , definida em E, converge uniformemente em E se e somente se para qualquer  $\varepsilon > 0$  existe um inteiro N tal que m  $\geq N$ ,  $n \geq N$ ,  $x \in E$  implica

$$
d(f_n(x), f_m(x)) \leq \varepsilon. \tag{6}
$$

#### Exemplo 6

<span id="page-14-0"></span>Método de Newton para encontrar a raiz quadrada de um número positivo a. Inicia-se com algum valor,  $x_0 > 0$  e em seguida realiza-se a seguinte função recursivamente:

$$
x_{n+1} = \frac{1}{2} \left( x_n + \frac{a}{x_n} \right), \tag{7}
$$

tal que  $x_n \to \sqrt{a}$  a medida que  $n \to \infty$ .

**•** Realização númerica para  $a = 2$  e  $x_0 = 3$  do Exemplo [6.](#page-14-0)

$$
x_0 = 3
$$
  
\n
$$
x_1 = \frac{1}{2} \left( x_0 + \frac{a}{x_0} \right)
$$
  
\n
$$
x_1 = \frac{1}{2} \left( 3 + \frac{2}{3} \right) \approx 1,83333333333333332593185
$$
  
\n
$$
x_2 = \frac{1}{2} \left( 1,8333333333333332593185 + \frac{2}{3} \right)
$$
  
\n
$$
x_2 \approx 1,46212121212121548552
$$
  
\n
$$
x_3 \approx 1,4149984298948030669862
$$
  
\n
$$
x_4 \approx 1.41421378004719766608
$$
  
\n
$$
x_5 \approx 1.4142135623731117988200
$$
  
\n
$$
x_6 \approx 1.4142135623730949234300
$$
  
\n
$$
x_7 = x_6 \approx 1.4142135623730949234300
$$
 *Convergiu*! Em D!

 $\,$ 0 mapa logístico investigado por May $^1$  é definido como

$$
x_{n+1} = rx_n(1-x_n). \tag{8}
$$

- Algums exemplos
	- <sup>I</sup> Sensibilidade a propriedade matemática.
	- $\blacktriangleright$  Período 2, mas converge para ponto fixo.
	- $\triangleright$  Região de caos, mas converge para ponto fixo de período 2.
- Matlab é um dos software mais utilizados no mundo. Há pelo menos 1 milhão de licenças vendidas. Escrito em C,  $C++$  e Java.<sup>2</sup>

<sup>2</sup>Fonte: http://www.mathworks.com/company/aboutus/

Prof. Erivelton (DEPEL/UFSJ) [Computação Aritmética](#page-0-0) 9 de Agosto de 2017 17 / 32

<sup>&</sup>lt;sup>1</sup> May, R. M. (1976). Simple mathematical models with very complicated dynamics. Nature, 261, 459-467.

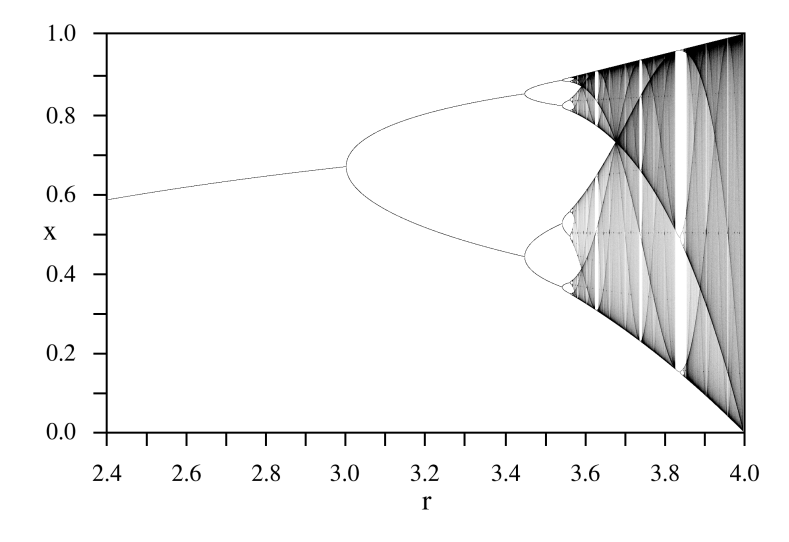

Figura 10: Diagrama de Bifurcação de [\(8\)](#page-11-0). O eixo horizontal é o parâmetro r e o eixo vertical é o x. O valor inicial é  $x_0 = 0.25$ . Fonte: Domínio Público.

<span id="page-18-0"></span>• Seja  $x(t_1) = 4 \pm 2$ ,  $x(t_2) = 7 \pm 2$ ,  $x(t_3) = 3 \pm 1$  e  $x(t_4) = 7 \pm 1$  Não podemos afirmar que  $x(t_1) \neq x(t_2)$ . Mas,  $x(t_3) \neq x(t_4)$ .

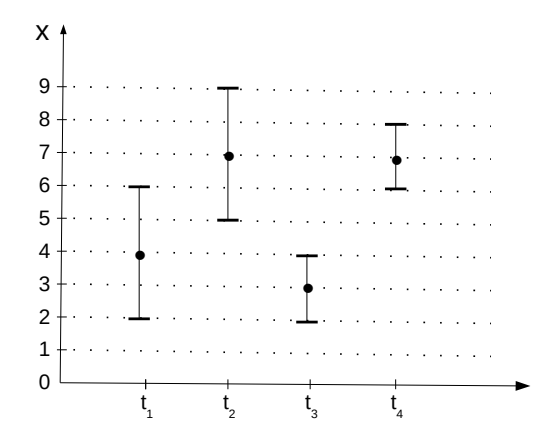

Figura 11: Ilustração da idéia elementar: computador como instrumento!

Prof. Erivelton (DEPEL/UFSJ) [Computação Aritmética](#page-0-0) 9 de Agosto de 2017 19 / 32

Seja  $I \subseteq \mathbb{R}$  um intervalo, seja  $x \in I$  e  $f : I \to \mathbb{R}$  uma função. Seja  $J \subseteq \mathbb{D}$ um intervalo,  $\hat{x} \in J$  a representação de x e  $\hat{f}$  uma aproximação de f. Seja  $\delta \geq 0$ , tem-se

$$
d\big(f(x),\hat{f}(\hat{x})\big)\leq \delta. \tag{9}
$$

Funções compostas são definidas como:

<span id="page-19-0"></span>
$$
d(f_n(x),\hat{f}_n(\hat{x})) \leq \delta_n. \tag{10}
$$

De [\(10\)](#page-19-0), pode-se afirmar que  $f_m(x) \neq f_n(x)$  apenas se

$$
d(\hat{f}_m(\hat{x}), \hat{f}_n(\hat{x})) > \delta_n + \delta_m. \tag{11}
$$

#### Definição 1

Ponto fixo em  $\mathbb{D}$ : Se  $d\big(\hat{f}_n(\hat{x}^*), \hat{f}_{n-1}(\hat{x}^*)\big) \leq \delta_n + \delta_{n-1}$  então  $\hat{x}^*$  é um ponto fixo.

Para qualquer  $f_n$  há um erro associado  $\delta_n$ . Seja  $\hat{\varepsilon}$  tal que

$$
\hat{\varepsilon} > \kappa = \sup(\delta_n) + \sup(\delta_m). \tag{12}
$$

#### Teorema 2

Se a sequência de funções  $\{f_n\}$  definidas em E, converge em E então para cada  $\hat{\varepsilon} > \kappa$  há um inteiro N tal que m  $\geq N$ ,  $n \geq N$ ,  $x \in I$  e  $\hat{x} \in J$  que implica

<span id="page-20-0"></span>
$$
\kappa < d(\hat{f}_n(\hat{x}), \hat{f}_m(\hat{x}) \leq \hat{\varepsilon}.\tag{13}
$$

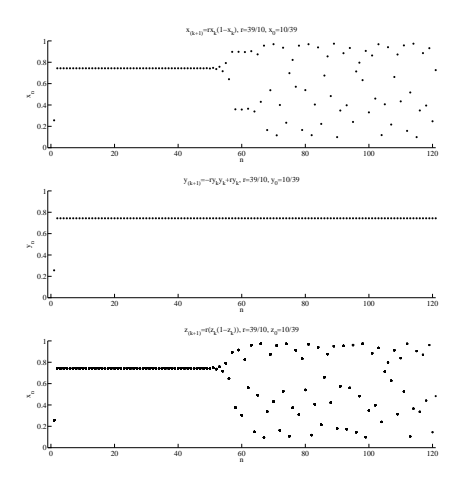

Figura 12: Simulação de  $x_n$  em [\(8\)](#page-11-0) com  $r = 327/100$  e  $x_0 = 100/327$ (representado por um ◦ em volta do ponto.).

Valor correto:

$$
x_2 = \frac{327}{100} \frac{100}{327} \left( 1 - \frac{100}{327} \right) = \frac{327 - 100}{327} = \frac{227}{327} \tag{14}
$$

e

$$
x_3 = \frac{327}{100} \frac{227}{327} \left( 1 - \frac{227}{327} \right) = \frac{227}{100} \frac{100}{327} = \frac{227}{327}
$$
 (15)

e então  $x_2 = x_3, \ldots, x_n = 227/327$ . Isso ilustra uma situação em que a computação do ponto fixo foi errada.

A partir de [\(13\)](#page-20-0) para todo  $m$  e  $n$  deve-se atender a  $d\big(\hat{f}_{n}(\hat{x}),\hat{f}_{m}(\hat{x})\big)>\kappa$ , o que tem uma implicação prática em limitar o número de iterações. Isso está expresso no Colorário [1.](#page-23-0)

#### Colorário 1

<span id="page-23-0"></span>O número máximo de iterações  $k = max(m,n)$  está sujeito a  $d\big(\hat{f}_{n}(\hat{x}),\hat{f}_{m}(\hat{x})\big)\leq(\delta_{n}+\delta_{m})$  para todo n e m.

Tabela 3: Simulação de [\(8\)](#page-11-0) para as 3 primeiras iterações.

| n | $\hat{\chi}_n$    | $d(\hat{x}_n,\hat{x}_{n-1})$ | $\delta_n$           |
|---|-------------------|------------------------------|----------------------|
| n | 0.305810397553517 | n.                           | 2 77555756156289e-17 |
|   | 0.694189602446483 | 0388379204892966             | 3.25197734863617e-16 |
|   | 0.694189602446483 | 2.22044604925031e-16         | 1.52284898079424e-15 |
|   | 0.694189602446483 | 3 33066907387547e 16         | 543916855498739e 15  |

# <span id="page-24-0"></span>[Artigo no Systems Science & Control Engineering](#page-24-0)

#### Resultado principal

Nepomuceno e Martins (2016)<sup>a</sup> apresentam o conceito lower bound error ou limite inferior do erro, no qual por meio da análise intervalar e conhecimento da norma IEEE 754 elaboram uma metodologia para calcular um valor mínimo do erro para simulação de funções recursivas.

<sup>a</sup>Nepomuceno, E. G., & Martins, S. A. M. (2016). A lower bound error for free-run simulation of the polynomial NARMAX. Systems Science & Control Engineering,  $4(1)$ ,  $50-58$ .

#### Exemplo 7

<span id="page-24-2"></span><span id="page-24-1"></span>
$$
G(X_n) = 2.6868X_n - \frac{0.2462X_n^3}{0.2462X_n} \tag{16}
$$
  
H(X\_n) = 2.6868X\_n - \frac{(0.2462X\_n)X\_n^2}{0.2462X\_n} \tag{17}

## [Artigo no Systems Science & Control Engineering](#page-24-0)

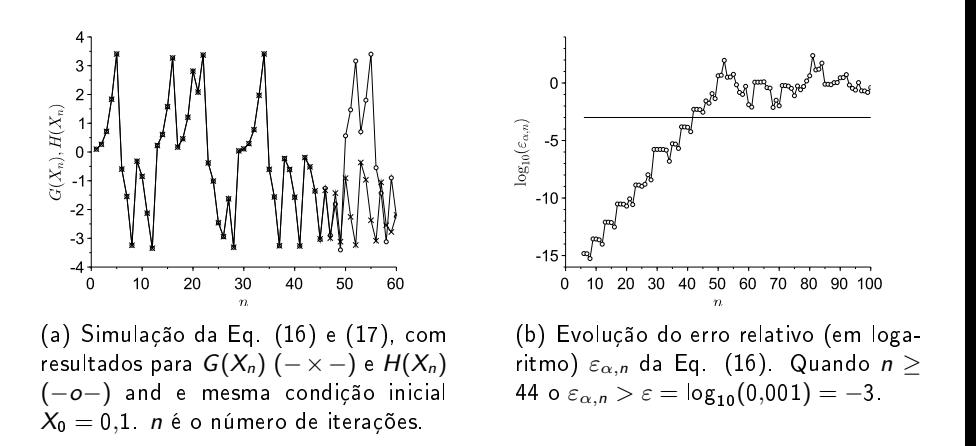

Figura 13: Mapa senoidal: (a) Simulação livre (b) Evolução do erro.

# <span id="page-26-0"></span>[Artigo no Congresso NSC 2016 \(INPE\)](#page-26-0)

#### Resultado Principal

Simulação do circuito de Chua apresenta dois resultados diferentes. Ainda não sabemos qual resultado é o correto. Trabalho da aluna de mestrado Melanie Rodrigues .

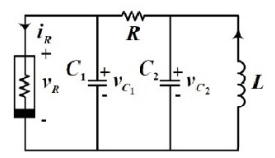

Figura 14: Circuito de Chua<sup>3</sup>

<sup>3</sup>Silva, M. R., Nepomuceno, E. G., Amaral, G. F. V., & Martins, S. A. M. (2017). Exploiting the rounding mode of floating-point in the simulation of Chua's circuit. Discontinuity, Nonlinearity, and Complexity, (Accepted), 1-10.

Prof. Erivelton (DEPEL/UFSJ) [Computação Aritmética](#page-0-0) 9 de Agosto de 2017 27 / 32

# <span id="page-27-0"></span>[Artigo no Congresso NSC 2016 \(INPE\)](#page-27-0)

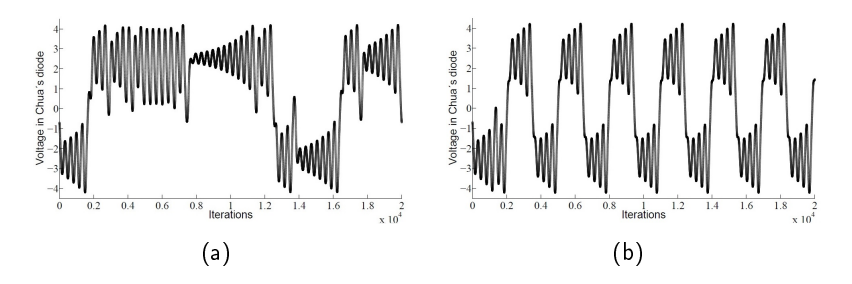

Figura 15: Tensão no diodo de Chua. (a) Tensão usando simulação padrão RK-4. (b) Tensão trabalhando análise intervalar e modo de arredondamento para IEEE 754 m.

# <span id="page-28-0"></span>[Artigo no IJBC](#page-28-0)

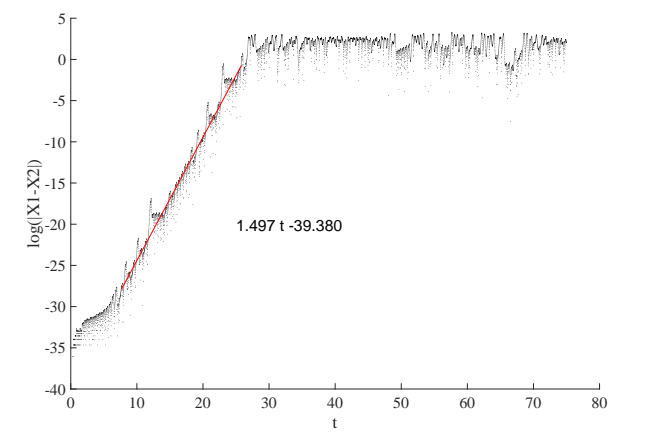

Figura 16: Cálculo do expoente de Lyapunov e tempo máximo de simulação associado ao Limite Inferior do Erro.<sup>4</sup>

<sup>4</sup>Mendes, E. M. A. M., & Nepomuceno, E. G. (2016). A Very Simple Method to Calculate the (Positive) Largest Lyapunov Exponent Using Interval Extensions. Int. J. of Bifurcation and Chaos, 26(13), 1650226.

# <span id="page-29-0"></span>[Artigo no Chaos Solitons and Fractals](#page-29-0)

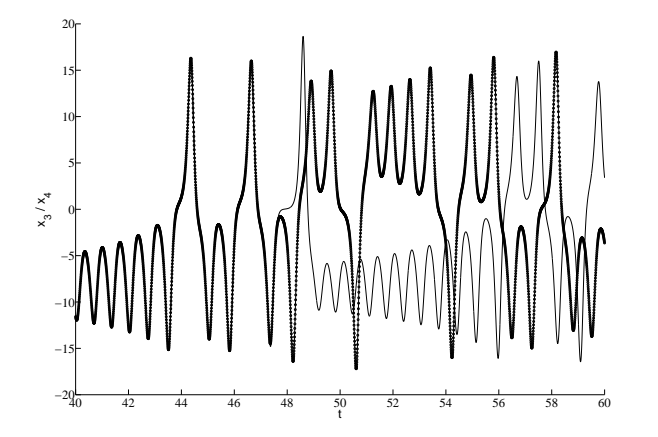

Figura 17: Resultados divergentes devido a computação aritmética.<sup>5</sup>

<sup>5</sup>Nepomuceno, E. G., & Mendes, E. M. A. M. A. M. (2017). On the analysis of pseudo-orbits of continuous chaotic nonlinear systems simulated using discretization schemes in a digital computer. Chaos, Solitons  $&$  Fractals, 95, 21-32.

<span id="page-30-0"></span>[Artigo no Simpósio Brasileiro de Automação Inteligente](#page-30-0)

**·** Síntese de sistemas caóticos <sup>6</sup>

Tabela 1 – Informações sobre o consumo de recursos e frequência máxima de operação do hardware proposto.

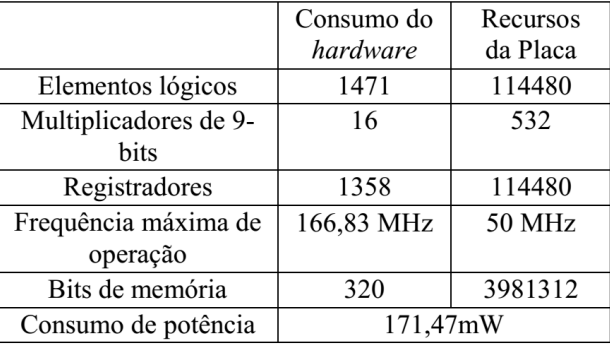

<sup>6</sup>Silva, D. A., Nepomuceno, E. G., & Pereira, E. B. (2017). Realização do Mapa Logístico em FPGA Usando Padrão Ponto Fixo de 32 Bits. In Simpósio Brasileiro de Sistemas Elétricos, Porto Alegre (pp.  $1-6$ ).

<span id="page-31-0"></span>Obrigado pela atenção! www.ufsj.edu.br/nepomuceno